# **Tux Eat Pi Documentation**

*Release 1*

**Tux Eat Pi Team**

**Sep 16, 2016**

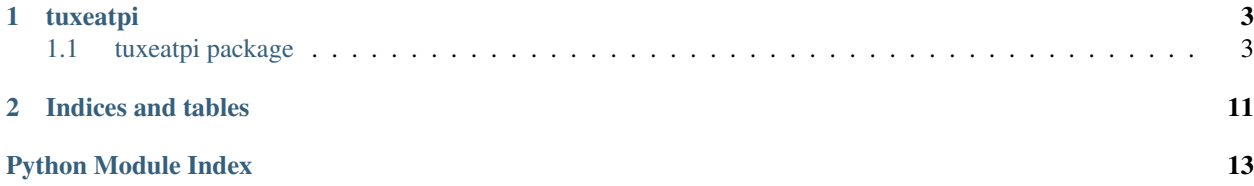

Contents:

# **tuxeatpi**

# <span id="page-6-7"></span><span id="page-6-1"></span><span id="page-6-0"></span>**1.1 tuxeatpi package**

# **1.1.1 Subpackages**

# <span id="page-6-3"></span>**tuxeatpi.actionner package**

# **Submodules**

# <span id="page-6-4"></span>**tuxeatpi.actionner.actionner module**

#### Voice component

# exception tuxeatpi.actionner.actionner.**ActionError** Bases: Exception

## Base class for action exceptions

# class tuxeatpi.actionner.actionner.**Actionner**(*tuxdroid*) Bases: multiprocessing.context.Process

## Define voices component

# For now voice use Nuance communications services

# **run**()

# Action to launch

# **stop**() Stop process

# <span id="page-6-5"></span>**tuxeatpi.actions package**

# **Submodules**

# <span id="page-6-6"></span>**tuxeatpi.actions.tux module**

<span id="page-6-2"></span>Tux action

<span id="page-7-5"></span>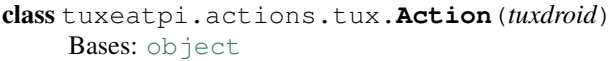

Base class for all NLU Actions

exception tuxeatpi.actions.tux.**ActionError** Bases: Exception

Base class for Action exceptions

class tuxeatpi.actions.tux.**TuxAction**(*tuxdroid*) Bases: [tuxeatpi.actions.tux.Action](#page-6-2)

Class for NLU actions TuxDroid related

- **get\_age**(*print\_it=False*, *text\_it=False*, *say\_it=False*) Return tux age
- **get\_birthday**(*print\_it=False*, *text\_it=False*, *say\_it=False*) Return the tux birthday
- **get\_name**(*print\_it=False*, *text\_it=False*, *say\_it=False*) Return the tux name
- **get\_time**(*print\_it=False*, *text\_it=False*, *say\_it=False*) Return current time
- **get\_uptime**(*print\_it=False*, *text\_it=False*, *say\_it=False*) Return the tux uptime

#### **prefix** = 'tux'

**set\_lang**(*language*, *print\_it=False*, *text\_it=False*, *say\_it=False*) Change Tux lang

#### <span id="page-7-2"></span>**tuxeatpi.components package**

## **Submodules**

#### <span id="page-7-3"></span>**tuxeatpi.components.base module**

Thie module contains basic and useful classes to create Tux component like wings, eyes, ...

<span id="page-7-0"></span>class tuxeatpi.components.base.**BaseComponent**(*pins*, *event\_queue*, *logger*) Bases: [object](https://docs.python.org/2/library/functions.html#object)

Parent class use for component like wings, eyes, ...

Define some checks about component creation and switches function for handle input events

#### **pins** = None

```
class tuxeatpi.components.base.Event(component, name, pin_id)
object
```
Event are created for each input event And store in Tux event queue

## <span id="page-7-4"></span>**tuxeatpi.components.wings module**

<span id="page-7-1"></span>Wings component

```
class tuxeatpi.components.wings.Wings(settings, event_queue, logger)
Bases: tuxeatpi.components.base.BaseComponent
```
Define wings component

Wings use 4 pins:

#### •position:

- INPUT
- Help to determine wings position ('up' or 'down')

#### •left\_switch:

- INPUT
- Event when use push the left wing
- •right\_switch
	- INPUT
	- Event when use push the right wing

#### •movement

- OUTPUT
- Use to start/stop wings movement

#### **get\_position**()

Return the current wings position and calibrate them if not available

# **move\_count**(*count*)

Move wings N times

#### **move\_start**()

Start moving wings

**move\_stop**() Stop moving wings

**move\_time**(*timeout*) Move wings during until timeout

**move\_to\_position**(*position*) Put wings to up position

## **pins** = {'movement': None, 'left\_switch': None, 'position': None, 'right\_switch': None}

exception tuxeatpi.components.wings.**WingsError**

Bases: Exception

Base class for wings exceptions

## <span id="page-8-0"></span>**tuxeatpi.fake\_components package**

# **Submodules**

## <span id="page-8-1"></span>**tuxeatpi.fake\_components.base module**

Base functions and classes for faking components

<span id="page-9-3"></span>tuxeatpi.fake\_components.base.**push\_switch**(*pin\_id*) Simulate switch pushing

#### <span id="page-9-0"></span>**tuxeatpi.fake\_components.wings module**

Fake Wings component

class tuxeatpi.fake\_components.wings.**FakeWings**(*pins*, *event\_queue*, *logger*) Bases: [tuxeatpi.components.wings.Wings](#page-7-1)

Fake wings class

**move\_start**() Override move\_start function for fake one

**move\_stop**() Override move\_stop function for fake one

**push\_wing**(*side*) Simulation push switch function

```
class tuxeatpi.fake_components.wings.FakeWingsMover(position_pin)
Bases: threading.Thread
```
Thread which simulate wings movement

**run**()

Start moving wings

**stop**() Stop moving wings

#### **tuxeatpi.hotword package**

**Submodules**

**tuxeatpi.hotword.hotword module**

<span id="page-9-1"></span>**tuxeatpi.libs package**

**Submodules**

## <span id="page-9-2"></span>**tuxeatpi.libs.lang module**

Module handling i18n and l10n for tuxeatpi

tuxeatpi.libs.lang.**gtt**(*message*) Gettext wrapper

tuxeatpi.libs.lang.**load\_languages**() Prepare and load all supported languages

TODO: make it more dynamic

tuxeatpi.libs.lang.**set\_language**(*lang*) Change language on the fly

#### <span id="page-10-5"></span><span id="page-10-1"></span>**tuxeatpi.libs.settings module**

Settings module can read, check and write configuration file

```
class tuxeatpi.libs.settings.Settings(config_file, logger)
 Bases: dict
```
Class to handle settings: read/check/write

```
reload()
```
Read Tux configuration from yaml file And set config values

**save**() Save settings on disk

```
exception tuxeatpi.libs.settings.SettingsError
Bases: Exception
```
Base class for configuration exceptions

#### <span id="page-10-2"></span>**tuxeatpi.libs.websocket module**

Module defining abstractWebsocket class

```
class tuxeatpi.libs.websocket.AbstractWebsocketConnection(url, logger)
Bases: object
```
WebSocket connection object to handle Nuance server communications

#### $MSG$   $AUDIO = 2$

#### **MSG\_JSON** = 1

**close**()

Close WebSocket connection

```
connect(app_id, app_key, use_plaintext=True)
Connect to the websocket
```
#### **receive**() Handle server response

**send\_audio**(*audio*)

Send audio to the server

```
send_message(msg)
Send json message to the server
```
#### <span id="page-10-3"></span>**tuxeatpi.nlu package**

# **Submodules**

#### <span id="page-10-4"></span>**tuxeatpi.nlu.common module**

Utils for Nuance Mix Nlu services

```
class tuxeatpi.nlu.common.NLUBase(settings, action_queue, nlu_queue, tts_queue, logger)
 Bases: multiprocessing.context.Process
```
Define NLU base component

<span id="page-11-3"></span>**stop**() Stop NLU process class tuxeatpi.nlu.common.**Recorder**(*device\_index=None*, *rate=None*, *channels=None*, *loop=None*) Bases: [object](https://docs.python.org/2/library/functions.html#object) Record voice from mic **callback**(*in\_data*, *frame\_count*, *time\_info*, *status\_flags*) Callback function **dequeue**() **enqueue**(*audio*) **pick\_default\_device\_index**() **pick\_default\_parameters**() class tuxeatpi.nlu.common.**WebsocketConnection**(*url*, *logger*) Bases: [tuxeatpi.libs.websocket.AbstractWebsocketConnection](#page-10-0) Websocket client **connect**(*app\_id*, *app\_key*, *use\_plaintext=True*) Connect to the websocket static **sign\_credentials**(*datestr*, *app\_key*, *app\_id*) Handle credentials **tuxeatpi.nlu.nlu module tuxeatpi.voice package Submodules**

#### <span id="page-11-1"></span><span id="page-11-0"></span>**tuxeatpi.voice.common module**

Utils functions for Nuance Communications TTS services

class tuxeatpi.voice.common.**WebsocketConnection**(*url*, *logger*) Bases: [tuxeatpi.libs.websocket.AbstractWebsocketConnection](#page-10-0)

WebSocket connection object to handle Nuance server communications

**connect**(*app\_id*, *app\_key*, *use\_plaintext=True*) Connect to the server

tuxeatpi.voice.common.**do\_synthesis**(*url*, *app\_id*, *app\_key*, *language*, *voice*, *codec*, *input\_text*, *logger*)

The TTS function using Nuance Communications services

#### <span id="page-11-2"></span>**tuxeatpi.voice.voice module**

Voice component

```
class tuxeatpi.voice.voice.Voice(settings, tts_queue, logger)
Bases: multiprocessing.context.Process
```
Define voices component

For now voice use Nuance communications services

**is\_mute**() Return the mute state

**is\_speaking**() Check if the tux is currently speaking

**mute**()

Mute the tux

**run**() Text to speech

**stop**()

Stop process

**unmute**() Unmute the the

exception tuxeatpi.voice.voice.**VoicesError** Bases: Exception

Base class for voice exceptions

# **1.1.2 Submodules**

**tuxeatpi.tux module**

**CHAPTER 2**

**Indices and tables**

- <span id="page-14-0"></span>• genindex
- modindex
- search

Python Module Index

# <span id="page-16-0"></span>t

tuxeatpi, [3](#page-6-1) tuxeatpi.actionner, [3](#page-6-3) tuxeatpi.actionner.actionner, [3](#page-6-4) tuxeatpi.actions, [3](#page-6-5) tuxeatpi.actions.tux, [3](#page-6-6) tuxeatpi.components, [4](#page-7-2) tuxeatpi.components.base, [4](#page-7-3) tuxeatpi.components.wings, [4](#page-7-4) tuxeatpi.fake\_components, [5](#page-8-0) tuxeatpi.fake\_components.base, [5](#page-8-1) tuxeatpi.fake\_components.wings, [6](#page-9-0) tuxeatpi.libs, [6](#page-9-1) tuxeatpi.libs.lang, [6](#page-9-2) tuxeatpi.libs.settings, [7](#page-10-1) tuxeatpi.libs.websocket, [7](#page-10-2) tuxeatpi.nlu, [7](#page-10-3) tuxeatpi.nlu.common, [7](#page-10-4) tuxeatpi.voice, [8](#page-11-0) tuxeatpi.voice.common, [8](#page-11-1) tuxeatpi.voice.voice, [8](#page-11-2)

get\_position() (tuxeatpi.components.wings.Wings

eatpi.nlu.common.Recorder method), [8](#page-11-3)

# A

AbstractWebsocketConnection (class in tuxeatpi.libs.websocket), [7](#page-10-5) Action (class in tuxeatpi.actions.tux), [3](#page-6-7) ActionError, [3,](#page-6-7) [4](#page-7-5) Actionner (class in tuxeatpi.actionner.actionner), [3](#page-6-7) B BaseComponent (class in tuxeatpi.components.base), [4](#page-7-5)  $\mathcal{C}$ callback() (tuxeatpi.nlu.common.Recorder method), [8](#page-11-3) close() (tuxeatpi.libs.websocket.AbstractWebsocketConnection M method), [7](#page-10-5) connect() (tuxeatpi.libs.websocket.AbstractWebsocketConnertiveLcount() method), [7](#page-10-5) connect() (tuxeatpi.nlu.common.WebsocketConnection method), [8](#page-11-3) connect() (tuxeatpi.voice.common.WebsocketConnection method), [8](#page-11-3) D dequeue() (tuxeatpi.nlu.common.Recorder method), [8](#page-11-3) do\_synthesis() (in module tuxeatpi.voice.common), [8](#page-11-3) E enqueue() (tuxeatpi.nlu.common.Recorder method), [8](#page-11-3) Event (class in tuxeatpi.components.base), [4](#page-7-5) F FakeWings (class in tuxeatpi.fake\_components.wings), [6](#page-9-3) FakeWingsMover (class in tux-eatpi.fake\_components.wings), [6](#page-9-3) G get\_age() (tuxeatpi.actions.tux.TuxAction method), [4](#page-7-5) get\_birthday() (tuxeatpi.actions.tux.TuxAction method), [4](#page-7-5) method), [5](#page-8-2) get time() (tuxeatpi.actions.tux.TuxAction method), [4](#page-7-5) get\_uptime() (tuxeatpi.actions.tux.TuxAction method), [4](#page-7-5) gtt() (in module tuxeatpi.libs.lang), [6](#page-9-3) I is\_mute() (tuxeatpi.voice.voice.Voice method), [9](#page-12-0) is\_speaking() (tuxeatpi.voice.voice.Voice method), [9](#page-12-0) L load\_languages() (in module tuxeatpi.libs.lang), [6](#page-9-3) (tuxeatpi.components.wings.Wings) method), [5](#page-8-2) move start() (tuxeatpi.components.wings.Wings method), [5](#page-8-2) move\_start() (tuxeatpi.fake\_components.wings.FakeWings method), [6](#page-9-3) move\_stop() (tuxeatpi.components.wings.Wings method), [5](#page-8-2) move\_stop() (tuxeatpi.fake\_components.wings.FakeWings method), [6](#page-9-3) move\_time() (tuxeatpi.components.wings.Wings method), [5](#page-8-2) move\_to\_position() (tuxeatpi.components.wings.Wings method), [5](#page-8-2) MSG\_AUDIO (tuxeatpi.libs.websocket.AbstractWebsocketConnection attribute), [7](#page-10-5) MSG\_JSON (tuxeatpi.libs.websocket.AbstractWebsocketConnection attribute), [7](#page-10-5) mute() (tuxeatpi.voice.voice.Voice method), [9](#page-12-0) N NLUBase (class in tuxeatpi.nlu.common), [7](#page-10-5) P pick\_default\_device\_index() (tux-

get\_name() (tuxeatpi.actions.tux.TuxAction method), [4](#page-7-5)

**15**

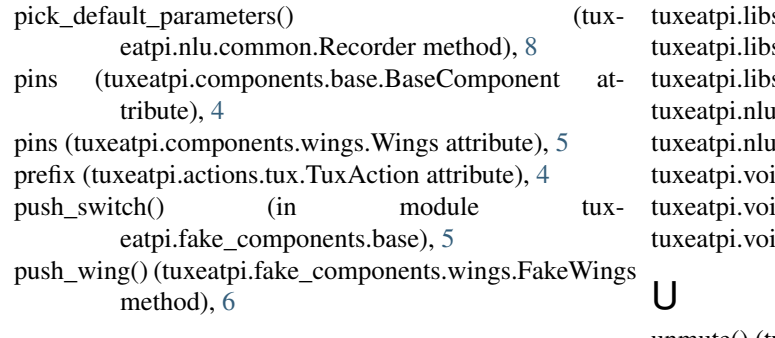

# R

receive() (tuxeatpi.libs.websocket.AbstractWebsocketConne**M**ion method), [7](#page-10-5) Recorder (class in tuxeatpi.nlu.common), [8](#page-11-3) reload() (tuxeatpi.libs.settings.Settings method), [7](#page-10-5) run() (tuxeatpi.actionner.actionner.Actionner method), [3](#page-6-7) run() (tuxeatpi.fake\_components.wings.FakeWingsMover method), [6](#page-9-3) run() (tuxeatpi.voice.voice.Voice method), [9](#page-12-0)

# S

save() (tuxeatpi.libs.settings.Settings method), [7](#page-10-5) send\_audio() (tuxeatpi.libs.websocket.AbstractWebsocketConnection method), [7](#page-10-5) send\_message() (tuxeatpi.libs.websocket.AbstractWebsocketConnection method), [7](#page-10-5) set\_lang() (tuxeatpi.actions.tux.TuxAction method), [4](#page-7-5) set\_language() (in module tuxeatpi.libs.lang), [6](#page-9-3) Settings (class in tuxeatpi.libs.settings), [7](#page-10-5) SettingsError, [7](#page-10-5) sign credentials() (tuxeatpi.nlu.common.WebsocketConnection static method), [8](#page-11-3) stop() (tuxeatpi.actionner.actionner.Actionner method), [3](#page-6-7) stop() (tuxeatpi.fake\_components.wings.FakeWingsMover method), [6](#page-9-3) stop() (tuxeatpi.nlu.common.NLUBase method), [7](#page-10-5) stop() (tuxeatpi.voice.voice.Voice method), [9](#page-12-0)

# T

TuxAction (class in tuxeatpi.actions.tux), [4](#page-7-5) tuxeatpi (module), [3](#page-6-7) tuxeatpi.actionner (module), [3](#page-6-7) tuxeatpi.actionner.actionner (module), [3](#page-6-7) tuxeatpi.actions (module), [3](#page-6-7) tuxeatpi.actions.tux (module), [3](#page-6-7) tuxeatpi.components (module), [4](#page-7-5) tuxeatpi.components.base (module), [4](#page-7-5) tuxeatpi.components.wings (module), [4](#page-7-5) tuxeatpi.fake\_components (module), [5](#page-8-2) tuxeatpi.fake\_components.base (module), [5](#page-8-2) tuxeatpi.fake\_components.wings (module), [6](#page-9-3) tuxeatpi.libs (module), [6](#page-9-3)

s.lang (module), [6](#page-9-3) s.settings (module), [7](#page-10-5) s.websocket (module), [7](#page-10-5)  $(module)$ , [7](#page-10-5)  $t$ .common (module),  $7$ ice (module), [8](#page-11-3) ice.common (module), [8](#page-11-3) ice.voice (module), [8](#page-11-3)

unmute() (tuxeatpi.voice.voice.Voice method), [9](#page-12-0)

Voice (class in tuxeatpi.voice.voice), [8](#page-11-3) VoicesError, [9](#page-12-0)

# W

WebsocketConnection (class in tuxeatpi.nlu.common), [8](#page-11-3) WebsocketConnection (class in tuxeatpi.voice.common), [8](#page-11-3) Wings (class in tuxeatpi.components.wings), [4](#page-7-5)

WingsError, [5](#page-8-2)